## Inbox Ninja

HOW TO BE AN

©2015 The Advisory Board Company • **advisory.com** • 31553

## Watch the full webconference advisory.com/inboxninja

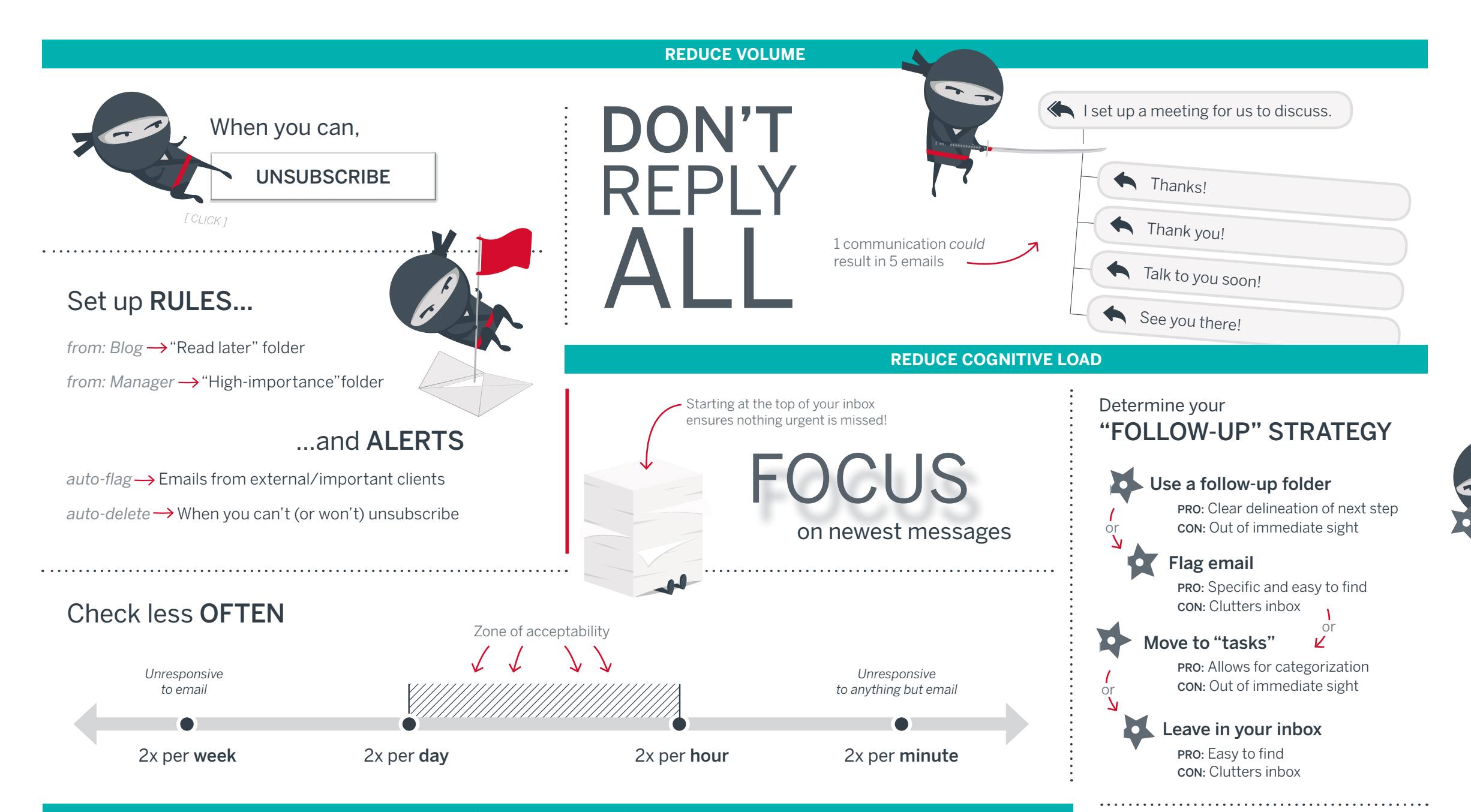

## **CAPTURE ATTENTION**

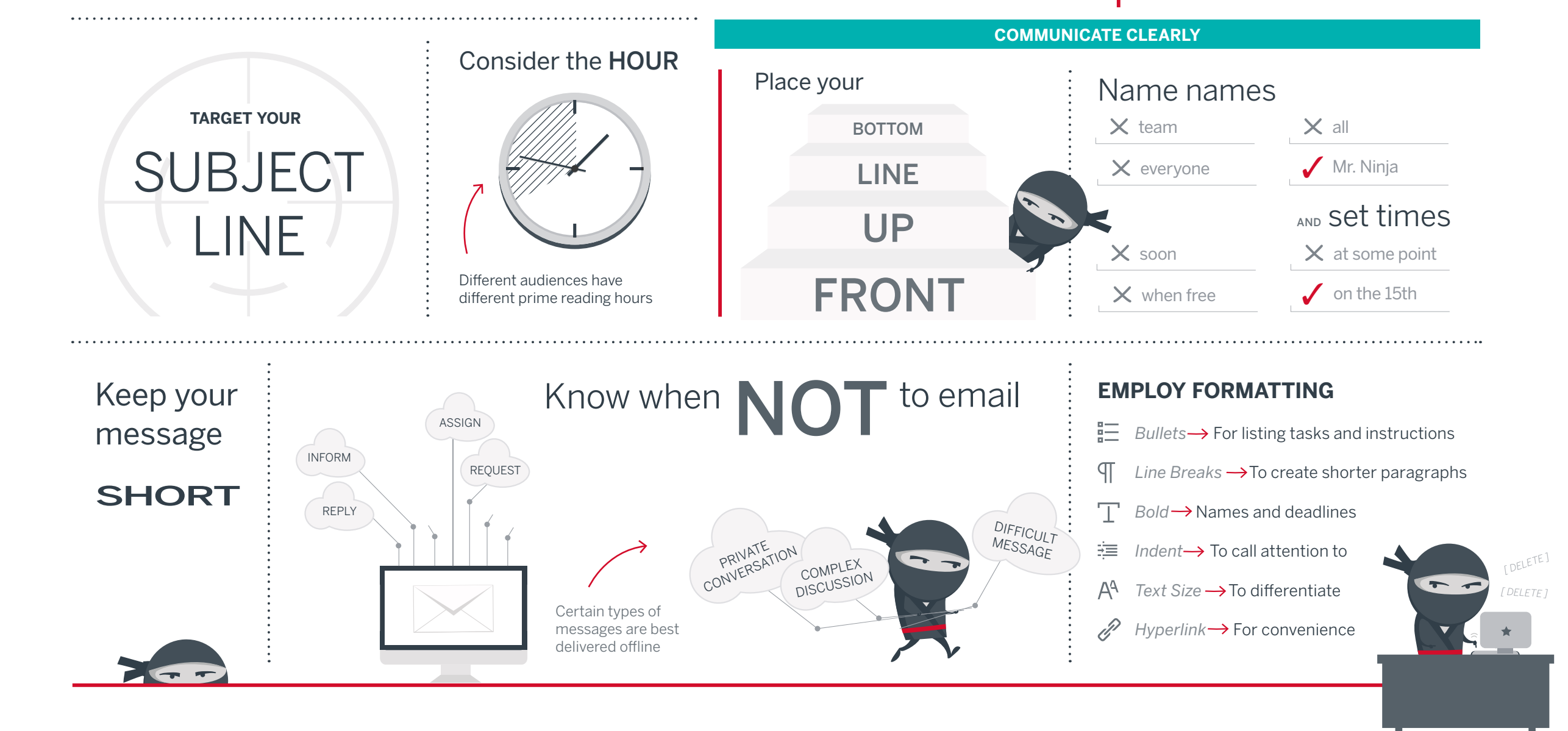

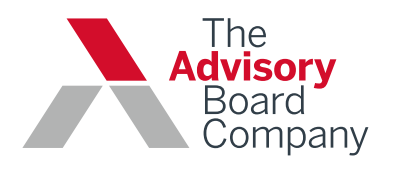

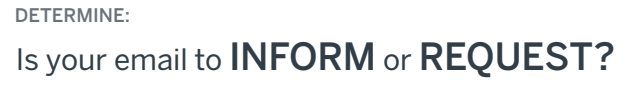

## Know your intention *before* you hit send

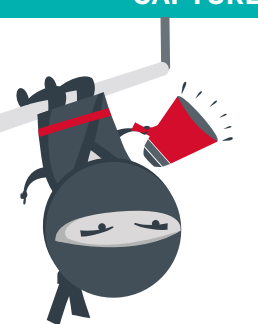

*Recipient should read* Your email should **inform**

*Recipient should save for later* Your email should **inform**

*Recipient should reply* Your email should **request**

*Recipient should act*  $\rightarrow$  Your email should **request**<br> *Recipient should act*  $\rightarrow$  Your email should **request** 

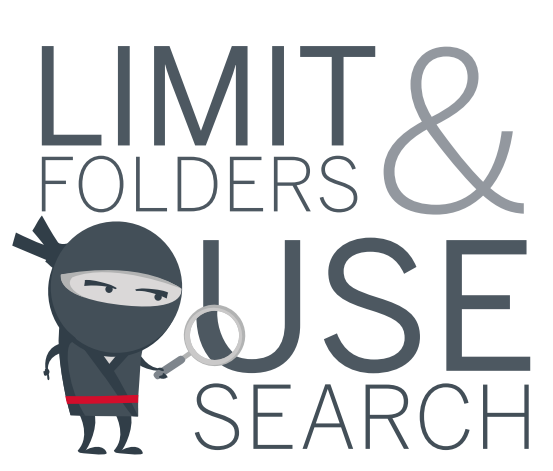

shape your recipient's response